# Nonlinear Driven Systems

### P. S.\*, M. B.†,K. M.‡,K. G.§D. Ł.¶

26 czerwca 2021

## Spis treści

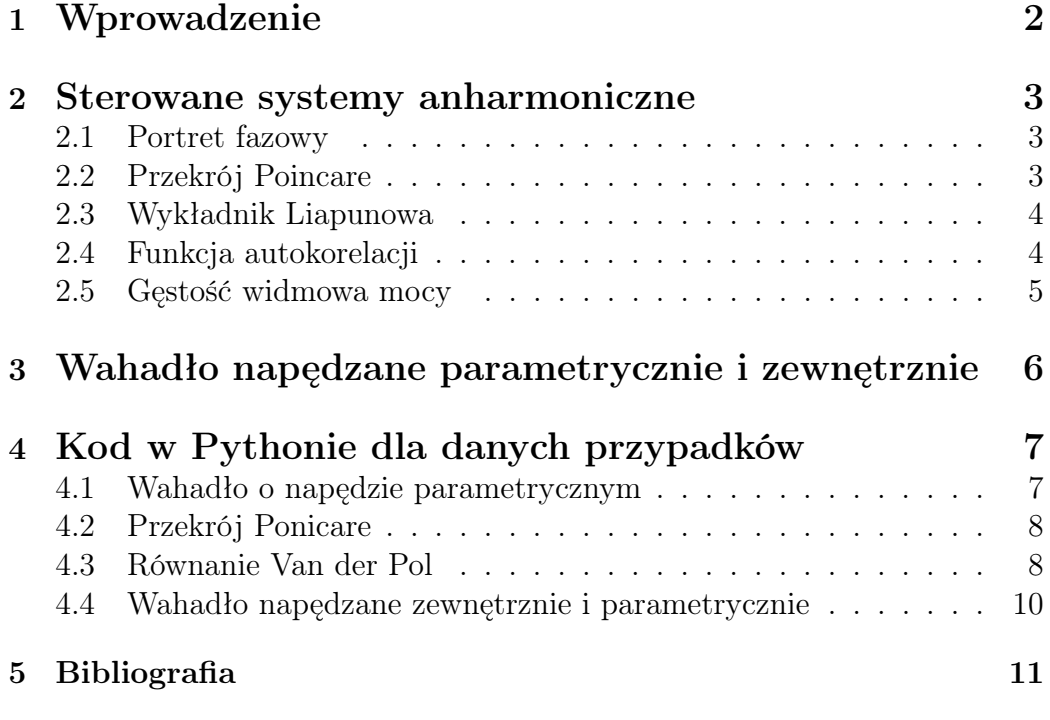

<sup>∗</sup>Politechnika Krakowska im. Tadeusza Kościuszki w Krakowie †Politechnika Krakowska im. Tadeusza Kościuszki w Krakowie ‡Politechnika Krakowska im. Tadeusza Kościuszki w Krakowie §Politechnika Krakowska im. Tadeusza Kościuszki w Krakowie ¶Politechnika Krakowska im. Tadeusza Kościuszki w Krakowie

#### 1 Wprowadzenie

Rozważamy dynamiczny układ nieliniowy opisany układem pierwszego rzędu Równania różniczkowe zwyczajne:  $\frac{d\boldsymbol{u}}{dt} = \boldsymbol{f}(t, \boldsymbol{u}, r)$  W tym przypadku:  $t \in \mathbb{R}, u \in \mathbb{R}^n, r \in \mathbb{R}$ , gdzie następująco widać czas, stan n-wymiarowy oraz parametr systemowy. Przyjmujemy więc, że:

 $f: \mathbf{R} \times \mathbf{R}^n \times \mathbf{R} \to \mathbf{R}^n$ ,  $(t, \mathbf{u}, r) \to \mathbf{f}(t, \mathbf{u}, r)$ Jest to odwzorowanie klasy  $C^{\infty}$  oraz okresowe w t w okresie  $2\pi$ , skąd wynika:

 $\mathbf{f}(t + 2\pi, \mathbf{u}, r) = (t, \mathbf{u}, r)$ 

Za pomocą hipotezy okresowej podanej powyżej możemy zdefiniować C ∞ dyfeomorfizmem  $T_r$  z przestrzeni stanów  $\mathbb{R}^n$ :

$$
T_r: \mathbf{R}^n \to \mathbf{R}^n, \mathbf{v} \to T_r(\mathbf{v}) = \phi(2\pi, \mathbf{v}, r)
$$

Odwzorowanie T<sup>r</sup> jest zwykle nazywane odwzorowaiem Poincare i używane jest do badań właściwości jakościowych układu dynamicznego podanego powyżej.

Jeżeli rozwiązanie  $u(t) = \phi(t, P_0, r)$  jest okresowe w okresie  $2\pi$ , wtedy też punkt  $P_0$  jest stałym punktem od  $T_r$ .

Wprowadzamy następnie hyperboliczny punkt stały oraz określamy jego klasyfikacje. Niech  $P \in \mathbb{R}^n$  będzie punktem stałym  $T_r$  wtedy okolica P, odwzorowania  $T_r$  może być aproksymowana pzez jego pochodną  $DT_r(P)$ . Jest to możliwe jeżeli punktem stałym jest punkt hiuperboliczny. P nazywamy hiperbolicznym puntkem stałym  $T_r$  jeżeli  $DT_r(P)$  jest hyperboliczne.

Przykłady stałych punktów hiperbolicznych:

(i) PD-typ jeżeli dim $E^u$  jest parzysty oraz  $\det L^u > 0$ 

(ii) ND-typ jeżeli dim $E^u$  jest nieparzysty oraz  $\det L^u > 0$ 

(iii) PI-typ jeżeli dim $E^u$  jest parzysty oraz  $\det L^u < 0$ 

(iv) NI-typ jeżeli dim $E^u$  jest nieparzysty oraz  $\det L^u < 0$ .

#### 2 Sterowane systemy anharmoniczne

#### 2.1 Portret fazowy

Oceniamy portret fazowy dla parametrów. Dla tych wartości parametrów przypuszcza się, że system wykazuje zachowanie chaotycznie. Stosujemy technikę Runge-Kutty do całkowania równania różniczkowego.

Rozważamy system anharmoniczny  $\frac{d^2u}{dt^2} + a\frac{du}{dt} + bu + cu^3 = k_1 + k_2 \cos(\Omega t)$ Niech  $u_1 := u$ ,  $u_2 := \frac{du}{dt}$ ,  $u_3(t) = \Omega t$ Wtedy można zapisać równanie jako układ pierwszego rzędu  $\frac{du_1}{dt} = u_2, \quad \frac{du_2}{dt} = -au_2 - bu_1 - cu_1^3 + k_1 + k_2 \cos(u_3), \quad \frac{du_3}{dt} = \Omega$ W programie posługujemy się wartościami:

 $a = 1, b = -10, c = 100, k_1 = 0, k_2 = 1.2 \Omega = 3.5$  i znajdujemy portret fazowy  $(u_1(t), u_2(t))$  za pomocą szeregu Liego

#### 2.2 Przekrój Poincare

Sterowany system anharmoniczny jest nadawany przez system

 $\frac{du_1}{dt} = u_2, \quad \frac{du_2}{dt} = -au_2 - bu_1 - cu_1^3 + k_1 + k_2 \cos(\Omega t)$ 

a, b, c,  $k_1, k_2$  i  $\Omega$  są parametrami bifurkacji. Ten system jest niezmienny pod transformacją

 $t \to t + 2\pi n/\Omega$ ,

W ten sposób możemy wprowadzić dyfeomorfizm na płaszczyźnie  $(u_1, u_2)$ , co może służyć do liczbowego rozstrzygania czy istnieje chaotyczne zachowanie.

Zakładamy, że  $(t, u_1(0), u_2(0)) \to u_1(t, u_1(0), u_2(0))$ 

 $(t, u_1(0), u_2(0)) \rightarrow u_2(t, u_1(0), u_2(0))$  jest rozwiązaniem napędzanego układu anharmonicznego, zaczynając od punktu  $(u_1(0), u_2(0)) = p_0$ 

kiedy t=0  $(u_1(2\pi/\Omega), u_2(2\pi/\Omega)) = p_1$ 

W ten sposób zdefiniowaliśmy dyfeomorfizm  $T_r: R^2 \to R^2$ ,  $p_0 \to p_1$ gdzie r jest parametrem bifurkacji.

#### 2.3 Wykładnik Liapunowa

Rozważmy napędzane Równanie van der Pola. Aby znaleźć najwyższy jednowymiarowy wykładnik Liapunova obliczamy system wariacyjny.

Sterowany system anharmoniczny jest podany przez

 $\frac{du_1}{dt} = u_2, \quad \frac{du_2}{dt} = -au_2 - bu_1 - cu_1^3 + k_1 + k_2 \cos(\Omega t)$  a>o Równanie można zapisać jako układ autonomiczny  $\frac{du_1}{dt} = u_2 \frac{du_2}{dt} = -au_2 - bu_1 - cu_1^3 + k_1 +$  $k_2 \cos(u_3) \frac{du_3}{dt} = \Omega$ 

 $u_3(t=0) = 0$ . Równanie wariacyjne<br>  $\frac{dv}{dt} = (D_u f)v$  jest dany przez  $\frac{du_1}{dt} = u_2 \frac{du_2}{dt} = -au_2 - bu_1 - 3cu_1^3v_1$  $k \sin(u_3)u_3 \frac{du_3}{dt} = 0$ 

Bez utraty ogólności możemy ustawić  $u_3(t) = 0$ . Wtedy system wariacyjny upraszcza się do  $\frac{du_1}{dt} = u_2 \frac{du_2}{dt} = -au_2 - bu_1 - 3cu_1^3v_1$ 

Jednowymiarowy wykładnik Liapunowa wynika z  $\lambda := \lim_{T \to \infty} \frac{1}{T}$  $\frac{1}{T} \ln ||v(T)||$  $||v(T)|| = |v_1(T)| + |v_2(T)|$  W programie obliczamy jednowymiarowy wykładnik λ Liapunowa dla parametrów

 $k = 1.2$ ,  $a = 1.0$ ,  $b = -10.0$ ,  $c = 100.0$ ,  $\Omega = 3.5$ .

Stosujemy technikę szeregu Lie. Znajdujemy dla jednowymiarowego wykładnika Liapunowa  $\lambda \approx 0, 34$ .

#### 2.4 Funkcja autokorelacji

Sterowany system anharmoniczny jest podany przez  $\frac{d^2u}{dt^2} + a\frac{du}{dt} + bu + cu^3 =$  $k \cos(\Omega t)$ 

Niech  $u_1 := u$ ,  $u_2 := \frac{du}{dt}$ . Wtedy system można zapisać jako<br>  $\frac{du_1}{dt} = u_2$ ,  $\frac{du_2}{dt} = -au_2 - bu_1 - cu_1^3 + k \cos(\Omega t)$  Średni czas u(t) jest określana jako  $\langle u \rangle := \lim_{T \to \infty} \frac{1}{T}$  $\frac{1}{T}\int_0^T u(t)dt$ . Funkcja autokorelacji u(t) jest zdefiniowana przez  $C_{uu}(\tau) := \frac{\lim_{T \to \infty} \frac{1}{T} \int_0^T u(t) - \langle u(t) \rangle (u(t+r) - \langle u(t+r) \rangle) dt}{\lim_{T \to \infty} \frac{1}{T} \int_0^T u(t) - \langle u(t) \rangle (u(t+r) - \langle u(t+r) \rangle) dt}$  $\frac{\overline{T} J_0(u(t)-\langle u(t) \rangle)(u(t+\tau)-\langle u(t+\tau) \rangle)du}{\lim_{T \to \infty} \frac{1}{T} \int_0^T u(t)-\langle u(t) \rangle)^2 dt}$  Funkcja autokorelacji mierzy korelację między kolejnymi sygnałami. Pozostaje stała lub oscyluje dla normalnego ruchu i szybko zanika. Jeśli sygnały stają się nieskorelowane w chaotycznym reżimie, pierwszy generujemy szereg czasowy z całkowania równania różniczkowego. Szeregi czasowe służy do obliczania funkcji autokorelacji.

#### 2.5 Gęstość widmowa mocy

Funkcja autokorelacji rzeczywistego sygnału skalarnego u(t) określona jest wzorem:  $R_{uu}(\tau) = E[u(t+r)u(t)] E[u(t+r)u(t)] := \int_{-\infty}^{\infty} \int_{-\infty}^{\infty} \rho_{u(t+r),u(t)}(x,y)xy dx dy$  $\rho_{u(t+r),u(t)}(x,y)xydxdy$  reprezentuje łączną funkcję gęstości prawdopodobieństwa  $u(t + r)$  i u(t). Jeżeli u(t) jest ergodyczne, to funkcja autokorelacji u(t) może być równa  $R_{uu}(\tau) = \lim_{T \to \infty} \frac{1}{T}$  $\frac{1}{T} \int_{-T}^{T} u(t+\tau)u(t)dt.$ 

Gęstość widmowa mocy  $S_{uu}(\omega)$  jest równa:

 $S_{uu}(\omega) := \int_{-\infty}^{\infty} R_{uu}(\tau) e^{-i\omega \tau} d\tau$ Co prowadzi do:  $S_{uu}(\omega) := \lim_{T \to \infty} E(\frac{1}{2T})$  $\frac{1}{2T} | \int_{-T}^{T} u(t) e^{-i\omega t} dt |^{2})$ 

Gęstość widmowa mocy może wskazywać, czy dynamiczny system jest okresowy lub quasi-periodyczny. Widmowa gęstość mocy układu okresowego o częstotliwości  $\omega$  ma funkcje delta przy  $\omega$  i jest to harmoniczne. A układ quasiperiodyczny o częstotliwościach podstawowych  $\omega_1, \ldots, \omega_k$ )ma na nich funkcje delta pozycji, a także we wszystkich kombinacjach liniowych ze współczynnikami całkowitymi.

## 3 Wahadło napędzane parametrycznie i zewnętrznie

Wahadło napędzane parametrycznie i zewnętrznie ma postać:

$$
\frac{d^2u}{dt^2} + a\frac{du}{dt} + (1 + k_2 \cos(\Omega_2 t)) \sin u = k_1 \cos(\Omega_1 t).
$$

Gdzie za dane przyjmujemy wartość:

 $u_1(t):=u(t),\qquad u_2(t):=\frac{du_1}{dt},\qquad u_3(t):=\Omega_1 t,\qquad u_4(t):=\Omega_2 t$ 

Zatem równanie różniczkowe drugiego rzędu można zapisać jako autonomiczny układ równań różniczkowych zwyczajnych pierwszego rzędu

$$
\begin{aligned}\n\frac{du_1}{dt} &= u_2\\ \n\frac{du_2}{dt} &= -au_2 - (1 + k_2 \cos u_4) \sin u_1 + k_1 \cos u_3\\ \n\frac{du_3}{dt} &= \Omega_1\\ \n\frac{du_4}{dt} &= \Omega_2\n\end{aligned}
$$

gdzie:  $u_3(t = 0) = 0$ 

$$
u_4(t=0)=0.
$$

- Kod w Pythonie dla danych przypadków
- 4.1 Wahadło o napędzie parametrycznym

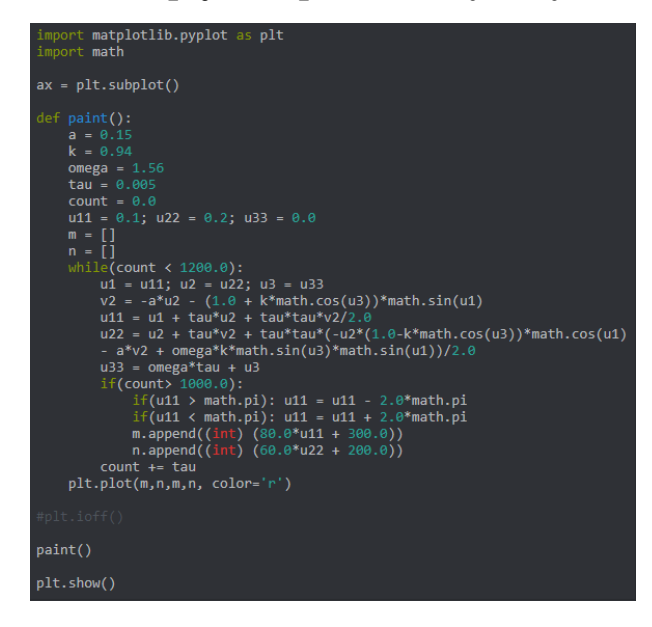

### 4.2 Przekrój Ponicare

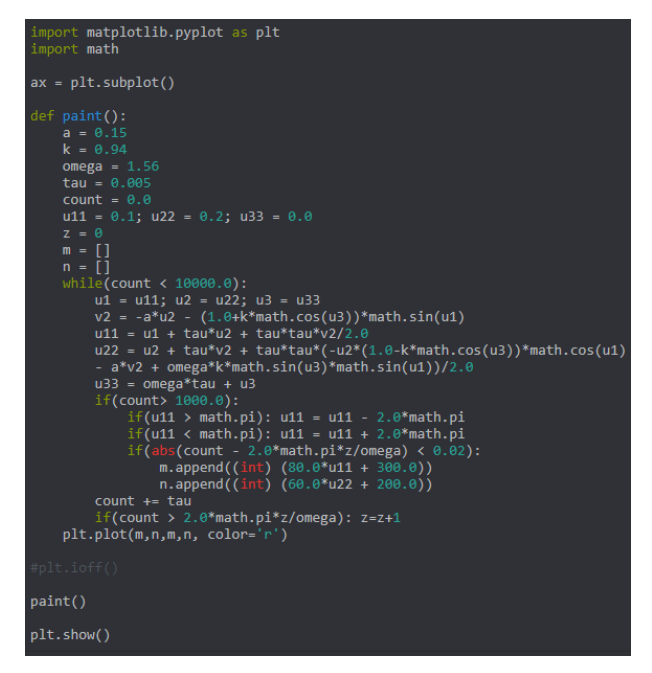

### 4.3 Równanie Van der Pol

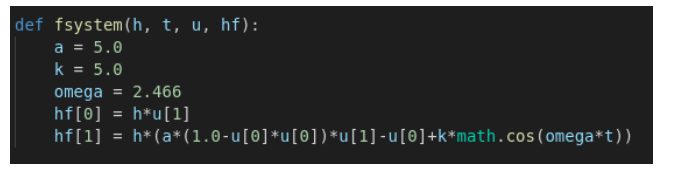

f map(u, steps, h, t, N):<br>  $c = [0.0, 1.0/4.0, 3.0/8.0, 1.2.0/13.0, 1.0, 1.0/2.0]$ <br>  $c = [] 16.6/136.0, 0.0, 6656.0/12822.0, 28561.0/56430.0, [-9.0/50.0, 2.0/55.0 []$ <br>  $n = 5; n = 6$ <br>  $b = [16 \text{ for } x \text{ in range(n)] for x \text{ in range(n)}]$ <br>  $b = [[0 \text{ for } x \text{ in range(n$  $def$  paint(): steps =  $1$  $h = 0.005$  $t = 0.0$  $u = [0.8, 0.6]$  $mx = []$  $my = []$  $nx = []$  $ny = []$ for  $i$  in range(1000):  $t \neq h$ map(u, steps, h, t, N)  $t = 0.0$ for  $i$  in range(100000):  $mx.append((int) (150*u[0] + 250.0))$ my.append((int)  $(150*u[1] + 200.0)$ )  $t \neq h$ map(u, steps, h, t, N)  $nx.append((int) (100.0*u[0] + 350.0))$  $ny.append((int) (15.0*u[1] + 220.0))$ plt.plot(nx, ny, nx, ny, color='r')

#### 4.4 Wahadło napędzane zewnętrznie i parametrycznie

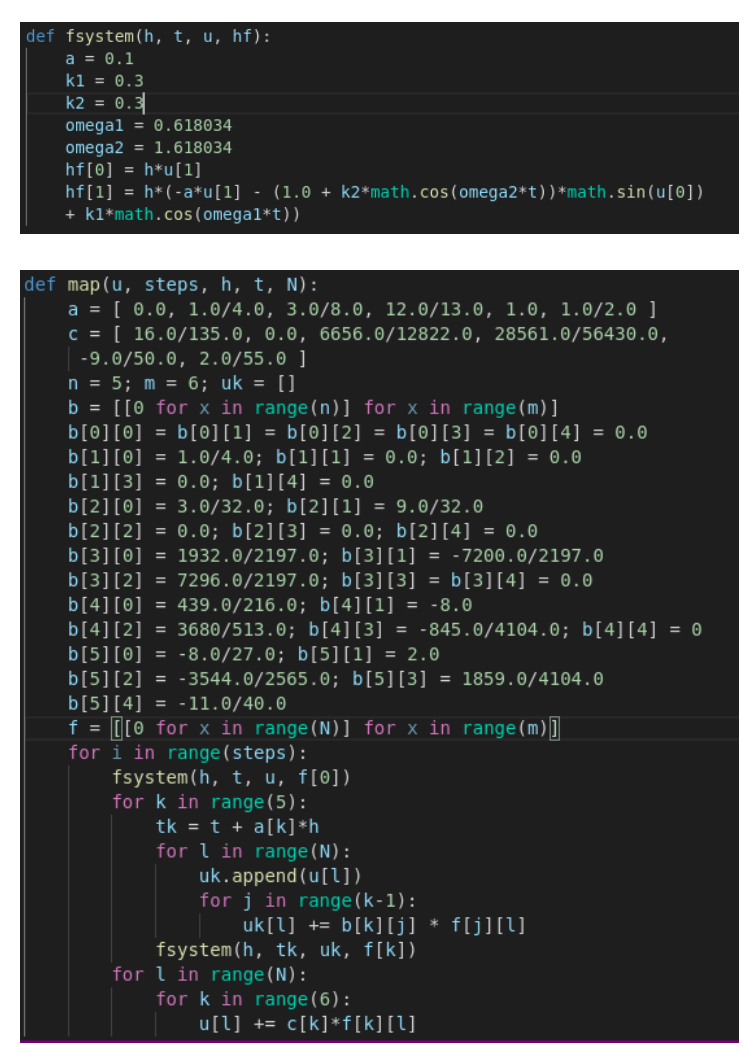

```
def paint():
steps = 1N = 2h = 0.005t = 0.0u = [1.0, 0.0]mx = []my = []nx = []ny = []for i in range(2000):
    t \neq hmap(u, steps, h, t, N)
t = 0.0for i in range(50000):
    mx.append((int) (150*u[0] + 250.0))my.append((int) (150*u[1] + 200.0))t \neq hmap(u, steps, h, t, N)
    nx.append((int) (150.0*u[0] + 250.0))ny.append((int) (150.0*u[1] + 200.0))
 plt.plot(mx, my, nx, ny, color='r')
```
## 5 Bibliografia

## Literatura

[1] Willi-Hans Steeb, in collaboration with Yorick Hardy and Ruedi Stoop